**FtpGoServer Crack** 

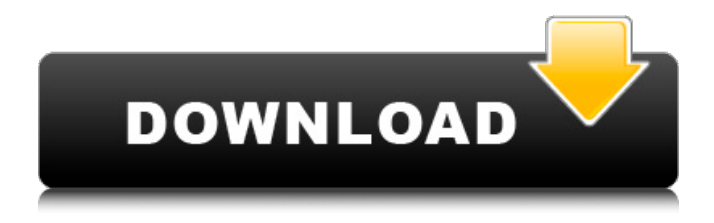

**FtpGoServer Keygen For (LifeTime) For PC**

# The FtpGoServer Cracked 2022 Latest Version application was designed to be a simple, fast and very small Java FTP server that can be used on your PC, Mac or Linux machine to allow remote FTP

access to a selected part of a computer's file system. Operational notes Commands supported are USER, PASS, SYST, PWD, PORT, PASV, LIST, STOR, RETR, MKD, CWD, SIZE, CDUP, DELE, RMD, TYPE, RNFR, RNTO and QUIT. The apparent file system

root for clients is set at startup. This is the only setting that is kept on disk and that is remembered between sessions. The CWD command is not allowed to make the working directory anything that is not below the root or is the root itself. The

CDUP command will stop at the root and cannot go above it. TYPE commands always get a positive response but have no meaning. All data transfers will occur in binary (TYPE I) format except for output from the LIST command which is in

the default Ascii (TYPE A) format. If no passwords are set then the PASS command has no meaning but still gets a positive response. RMD can only remove empty directories. Passwords are entered at runtime and are never stored on disk. The PWD

command response is the virtual path name relative to the assigned root in the local file system. The local root itself is designated as "/". Full local pathnames are never returned. File locking Simultaneous reads should cause no problems however there is

no explicit file locking done when a file is being written to. The underlying platform file system will determine how conflicts are resolved. If a file can't be opened for one operation because it is being used for another purpose by another user

then an exception will likely be thrown. This exception will be caught by the server code and the connection attempting the open will be closed. Logging The only logging of activity that takes place while the server is running is the totals of uploads

and downloads (shown in Megabytes). Additionally the Java console, if it's open, will show any error conditions that are occurring and this can aid problem solving. Timeouts The server uses the default settings for all Java sockets. The control

socket can optionally have a time out set so that after no control channel activity for 20 minutes, a session will be ended by the sever. Character encodings Character encoding for reads and writes

**FtpGoServer Crack + Full Version For Windows**

The first class FTP server application written in Java. It will allow remote access to selected files on your PC, Mac or Linux machine to allow remote FTP access. Key features: \* Login scripts can be added to this application to allow fast, secure, unattended,

# and easy remote access to your files. \* A simple, fast, and very small Java FTP server to be used on your PC, Mac or Linux machine. \* Intuitive Commands supported are: USER, PASS, PWD, PASV, LIST, STOR, RETR, MKD, CWD, SIZE, CDUP, DELE, RMD,

TYPE, RNFR, RNTO, QUIT. \* Appears to clients as their workstations File system root is set at runtime. This is the only setting that is kept on disk and that is remembered between sessions. \* The CWD command is not allowed to make the working

directory anything that is not below the root or is the root itself. \* The CDUP command will stop at the root and cannot go above it. \* The USER command always gets a positive response but has no meaning. Security is checked with PASS only. \*

RMD can only remove empty directories. \* Passwords are entered at runtime and are never stored on disk. \* The PWD command response is the virtual path name relative to the assigned root in the local file system. The local root itself is designated as

"/". Full local pathnames are never returned. \* File locking \* Simultaneous reads should cause no problems however there is no explicit file locking done when a file is being written to. The underlying platform file system will determine how conflicts

are resolved. If a file can't be opened for one operation because it is being used for another purpose by another user then an exception will likely be thrown. This exception will be caught by the server code and the connection attempting the

open will be closed. \* Logging \* The only logging of activity that takes place while the server is running is the totals of uploads and downloads (shown in Megabytes). Additionally the Java console, if it's open, will show any error conditions that are

occurring and this can aid problem solving. \* Timeouts \* The server uses the default settings for all Java sockets. The control socket can optionally have a time out set so that after no control channel activity for 20 minutes, a session will be

#### ended by the server. Prerequisites F b7e8fdf5c8

If you're sending data to and receiving data from, you'll need a server to get your data to and from the rest of your application. FTP servers are a good option. This ftp client is a very simple ftp server. To

make it work in the way we like, we've pulled the core mechanism out into it's own package. This package contains the application and all the other server code. The package contains the following classes: FtpGoServer.java Manages your FTP session. FtpGoConnections.java Maintains a list of connections to clients. Ftp GoServerConfiguration.jav a A class that stores common configuration settings for your ftp server, such as IP addresses, port numbers,

log files etc. FtpGoServerInterface.java An abstract class to make your ftp server create itself. I remember I once came across some code that was trying to read data from other thread, and trying to use a member variable as a

queue to store data while other thread is reading. Or maybe read from another connection and store it in a queue to process after it is closed, that is, using method, not variable. But do not comment on this message, because you don't have my permission.

Thank you. Sorry, I made a mistake. The java client used the stream's close method of the input stream instead of the socket's close method. So, when the stream's close method called, it's already closed. So, I have to close the connection when

stream's close method called. It's a big error, sorry to everyone. Thank you for answering me. That program used local variable and failed to test the stream's close method, which is the same. Sorry! I don't know what you do. Even if you

transfer files through ftp, it is not enough. It is also, file-wise. Transfering files through ftp is easy. But when you transfer files from remote machine to local machine, these files have to be saved to the local machine. So, there is no such thing as just

sending it to remote machine. Programmer and your business relation is important, that's all. Sorry, I'm not a programmer. I don't have any skills about programming. I only know Java and I use Java sockets to connect with other machine. That's all. There

### are a lot of such things, and they won't be a problem

**What's New in the FtpGoServer?**

# The FtpGoServer application was designed to be a simple, fast and very small Java FTP server that can be used on your

# PC, Mac or Linux machine to allow remote FTP access to a selected part of a computer's file system. Operational notes Commands supported are USER, PASS, SYST, PWD, PORT, PASV, LIST, STOR, RETR, MKD, CWD, SIZE, CDUP, DELE, RMD, TYPE,

RNFR, RNTO and QUIT. The apparent file system root for clients is set at startup. This is the only setting that is kept on disk and that is remembered between sessions. The CWD command is not allowed to make the working directory anything that is not below the root or is the root itself. The CDUP command will stop at the root and cannot go above it. TYPE commands always get a positive response but have no meaning. All data transfers will occur in binary (TYPE I) format

except for output from the LIST command which is in the default Ascii (TYPE A) format. If no passwords are set then the PASS command has no meaning but still gets a positive response. The USER command always gets a positive response but has

no meaning, security is checked with PASS only. RMD can only remove empty directories. Passwords are entered at runtime and are never stored on disk. The PWD command response is the virtual path name relative to the assigned root in the

local file system. The local root itself is designated as "/". Full local pathnames are never returned. File locking Simultaneous reads should cause no problems however there is no explicit file locking done when a file is being written to. The underlying

platform file system will determine how conflicts are resolved. If a file can't be opened for one operation because it is being used for another purpose by another user then an exception will likely be thrown. This exception will be caught

by the server code and the connection attempting the open will be closed. Logging The only logging of activity that takes place while the server is running is the totals of uploads and downloads (shown in Megabytes). Additionally the Java console, if it's

open, will show any error conditions that are occurring and this can aid problem solving. Timeouts The server uses the default settings for all Java sockets. The control socket can optionally have a time out set so that after no control channel activity

# for 20 minutes